# **DAFTAR PUSTAKA**

- Akhir, T., Umar, Y., Nrp, H., Mardi, S., Nugroho, S., Rachmadi, R. F., Teknik, D., Fakultas, K., & Elektro, T. (2020). *Deteksi Penggunaan Helm Pada Pengendara*.
- Anka, A. (2020). *YOLO v4: Optimal Speed & Accuracy for object detection*. https://towardsdatascience.com/yolo-v4-optimal-speedaccuracy-for-object-detection-79896ed47b50#6ac9

B.Fisher, R., Breckon, T. P., Dawson-Howe, K., Fitzgibbon, A., Robertson, C., Trucco, E., & Williams, C. K. I. (2013). *Dictionary of Computer Vision and Image Processing, 2nd Edition*.

Bochkovskiy, A., Wang, C.-Y., & Liao, H.-Y. M. (2020). *YOLOv4: Optimal Speed and Accuracy of Object Detection*. http://arxiv.org/abs/2004.10934

Budiarjo, D. D. (2020). *IMPLEMENTASI SISTEM CERDAS PADA OTOMATISASI PENDETEKSIAN JENIS KENDARAAN DI JALAN RAYA* [Universitas Negeri Semarang]. https://repository.usm.ac.id/files/skripsi/G11A/2015/G.131.15.0065/G. 131.15.0065-15-File-Komplit-20200306015622.pdf

Chethan Kumar, B., Punitha, R., & Mohana. (2020). YOLOv3 and YOLOv4: Multiple object detection for surveillance applications. *Proceedings of the 3rd International Conference on Smart Systems and Inventive Technology, ICSSIT 2020*, *Icssit*, 1316–1321. https://doi.org/10.1109/ICSSIT48917.2020.9214094

Google. (2020). *Colaboratory*.

https://research.google.com/colaboratory/intl/id/faq.html

Huang, G., Liu, Z., Van Der Maaten, L., & Weinberger, K. Q. (2017). Densely connected convolutional networks. *Proceedings - 30th IEEE Conference on Computer Vision and Pattern Recognition, CVPR 2017*, *2017*-*Janua*, 2261–2269.

https://doi.org/10.1109/CVPR.2017.243

Islam, M. T. (2019). Traffic sign detection and recognition based on convolutional neural networks. *2019 6th IEEE International Conference on Advances in Computing, Communication and Control, ICAC3 2019*. https://doi.org/10.1109/ICAC347590.2019.9036784

Low, J. (2020). *What is Image Annotation?* Medium. https://medium.com/supahands-techblog/what-is-image-annotationcaf4107601b7. diakses

Manocha, P., Kumar, A., Khan, J. A., & Shin, H. (2019). Korean Traffic Sign Detection Using Deep Learning. *Proceedings - International SoC Design Conference 2018, ISOCC 2018*, 247–248. https://doi.org/10.1109/ISOCC.2018.8649887

Minister of Transportation. (2014). Regulation of the Minister of Transportation of the Republic of Indonesia Number Prime Minister 13 of 1993 Concerning Traffic Signs. *Regulation of the Minister of Transportation of the Republic of Indonesia Number Pm 115 of 2018*,

 $1 - 8$ .

- Misra, D. (2020). *Mish: A Self Regularized Non-Monotonic Activation Function*. 14. https://arxiv.org/pdf/1908.08681.pdf
- Morikawa, R. (2019). *24 Best Image Annotation Tools for Computer Vision*. https://lionbridge.ai/articles/image-annotation-tools-forcomputer-vision/
- Mulyanto, A., Borman, R. I., Prasetyawan, P., Jatmiko, W., Mursanto, P., & Sinaga, A. (2020). Indonesian Traffic Sign Recognition for Advanced Driver Assistent (ADAS) Using YOLOv4. *2020 3rd International Seminar on Research of Information Technology and Intelligent Systems, ISRITI 2020*, 520–524. https://doi.org/10.1109/ISRITI51436.2020.9315368
- Nixon, M., & Aguado, A. (2019). *Feature Extraction and Image Processing for Computer Vision 4th Edition*. Academic Press.
- Promlainak, S., Woraratpanya, K., Kuengwong, J., & Kuroki, Y. (2018). Thai traffic sign detection and recognition for driver assistance. *Proceeding of 2018 7th ICT International Student Project Conference, ICT-ISPC 2018*, 1–5. https://doi.org/10.1109/ICT-ISPC.2018.8523920
- Qiao, K., Gu, H., Liu, J., & Liu, P. (2017). Optimization of traffic sign detection and classification based on faster R-CNN. *Proceedings - 2017 International Conference on Computer Technology, Electronics and Communication, ICCTEC 2017*, 608–611. https://doi.org/10.1109/ICCTEC.2017.00137
- Rahmad, C., Rahmah, I. F., Asmara, R. A., & Adhisuwignjo, S. (2018). Indonesian traffic sign detection and recognition using color and texture feature extraction and SVM classifier. *2018 International Conference on Information and Communications Technology, ICOIACT 2018*, *2018*-*Janua*(c), 50–55. https://doi.org/10.1109/ICOIACT.2018.8350804
- Redmon, J., Divvala, S., Girshick, R., & Farhadi, A. (2016). You only look once: Unified, real-time object detection. *Proceedings of the IEEE Computer Society Conference on Computer Vision and Pattern Recognition*, *2016*-*Decem*, 779–788. https://doi.org/10.1109/CVPR.2016.91
- Redmon, J., & Farhadi, A. (2017). YOLO9000: Better, faster, stronger. *Proceedings - 30th IEEE Conference on Computer Vision and Pattern Recognition, CVPR 2017*, *2017*-*Janua*, 6517–6525. https://doi.org/10.1109/CVPR.2017.690
- Redmon, J., & Farhadi, A. (2018). YOLO v.3. *Tech Report*, 1–6. https://pjreddie.com/media/files/papers/YOLOv3.pdf
- Wang, C. (2018). Research and application of traffic sign detection and recognition based on deep learning. *Proceedings - 2018 International Conference on Robots and Intelligent System, ICRIS 2018*, 150–152. https://doi.org/10.1109/ICRIS.2018.00047
- Wang, C. Y., Mark Liao, H. Y., Wu, Y. H., Chen, P. Y., Hsieh, J. W., & Yeh, I. H. (2020). CSPNet: A new backbone that can enhance

learning capability of CNN. *IEEE Computer Society Conference on Computer Vision and Pattern Recognition Workshops*, *2020*-*June*, 1571–1580. https://doi.org/10.1109/CVPRW50498.2020.00203

Xiaobai, J. (n.d.). *A simple explanation of Yolov3 and Yolov4*. Retrieved June 24, 2021, from

https://www.programmersought.com/article/13544183937/

Yu, J., Liu, H., & Zhang, H. (2019). Research on Detection and Recognition Algorithm of Road Traffic Signs. *Proceedings of the 31st Chinese Control and Decision Conference, CCDC 2019*, 1996–2001. https://doi.org/10.1109/CCDC.2019.8833426

# LAMPIRAN

Data Latih

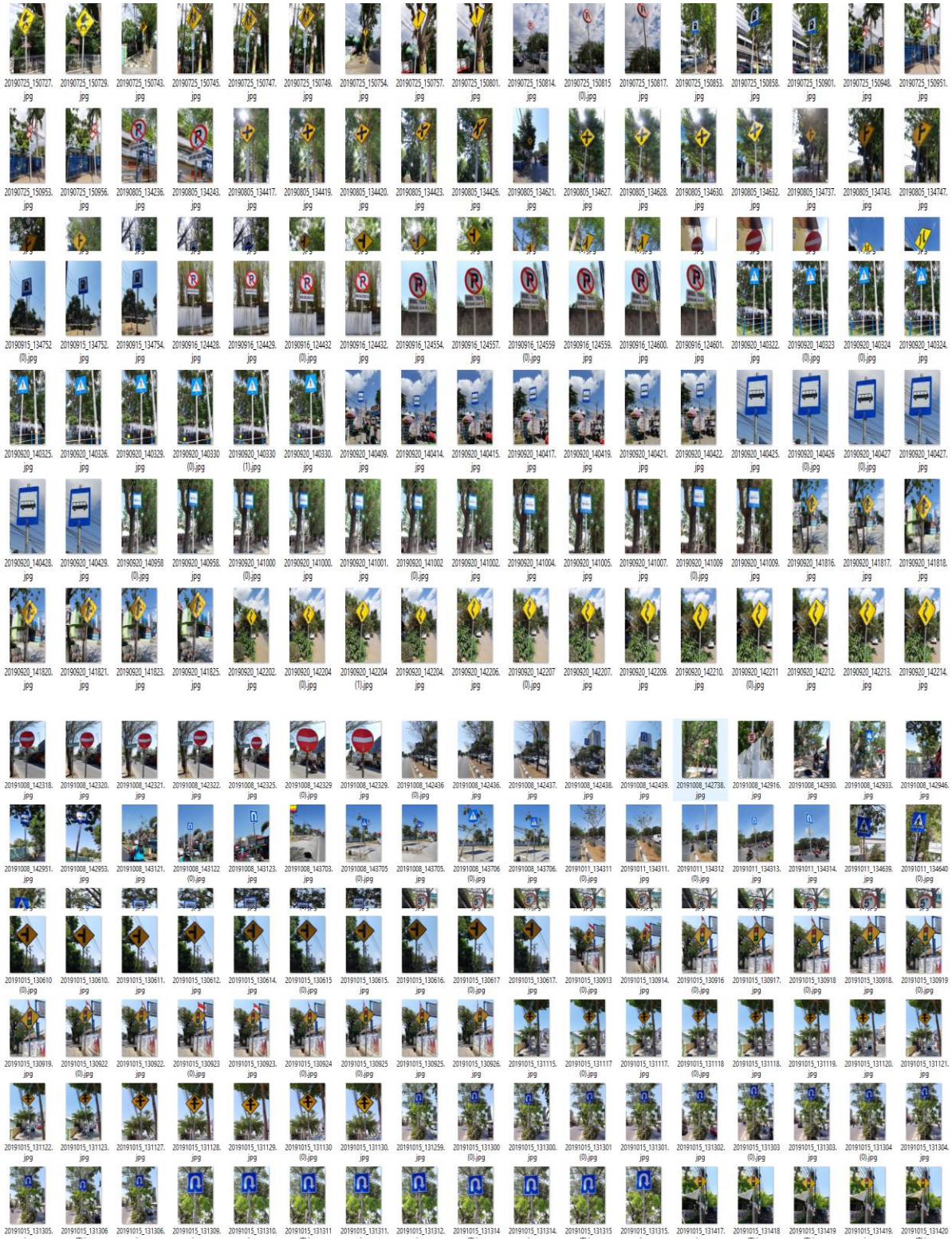

Script Training (yolov4(1).ipynb)

```
from google.colab import drive
drive.mount('/content/gdrive')
!ln -s /content/gdrive/My\ Drive/ /mydrive
!ls /mydrive
!cp /mydrive/darknet.zip ../
!unzip ../darknet.zip
%cd darknet
!sed -i 's/OPENCV=0/OPENCV=1/' Makefile
!sed -i 's/GPU=0/GPU=1/' Makefile
!sed -i 's/CUDNN=0/CUDNN=1/' Makefile
!sed -i 's/CUDNN_HALF=0/CUDNN_HALF=1/' Makefile
!make
!cp /mydrive/yolov4/obj.zip ../
!unzip ../obj.zip -d data/
!cp /mydrive/yolov4/yolov4_custom.cfg ./cfg
!cp /mydrive/yolov4/obj.names ./data
!cp /mydrive/yolov4/obj.data ./data
!cp /mydrive/yolov4/generate_train.py ./
!cp /mydrive/yolov4/generate_test.py ./
def download(path):
  from google.colab import files
  files.download(path)
!python generate_train.py
!python generate_test.py
!./darknet detector train data/obj.data cfg/yolov4_custom.cfg yolov4.conv.137 -
dont_show
```
Script deteksi video (YOLOv\_detect\_Video.ipynb)

from google.colab import drive drive.mount('/content/gdrive') !ln -s /content/gdrive/My\ Drive/ /mydrive !ls /mydrive !cp /mydrive/darknet.zip ../ !unzip ../darknet.zip !ls /mydrive/yolov4 %cd darknet !sed -i 's/OPENCV=0/OPENCV=1/' Makefile !sed -i 's/GPU=0/GPU=1/' Makefile !sed -i 's/CUDNN=0/CUDNN=1/' Makefile !sed -i 's/CUDNN\_HALF=0/CUDNN\_HALF=1/' Makefile !/usr/local/cuda/bin/nvcc --version !make def download(path): from google.colab import files files.download(path) !cp /mydrive/videos/4.mp4 ./ !cp /mydrive/yolov4/backup/yolov4\_custom\_last.weights ./ !cp /mydrive/yolov4/obj.names ./cfg !cp /mydrive/yolov4/obj.data ./cfg !cp /mydrive/yolov4/obj.names ./data !cp /mydrive/yolov4/obj.data ./data !cp /mydrive/yolov4/yolov4\_detect\_videos.cfg ./cfg !./darknet detector demo cfg/obj.data cfg/yolov4\_detect\_videos.cfg yolov4\_custom\_la st.weights -dont\_show 4.mp4 -i 0 -out\_filename 2Khasil4.mp4 !cp -r 2Khasil4.mp4 "/content/gdrive/My Drive/"

### Script menghitung *mean Average Precision* (mAP) (YOLOv\_detect\_Tutorial\_measure\_map (2).ipynb)

```
from google.colab import drive
drive.mount('/content/gdrive')
!ln -s /content/gdrive/My\ Drive/ /mydrive
!ls /mydrive
!cp /mydrive/darknet.zip ../
!unzip ../darknet.zip
!ls /mydrive/yolov4
%cd darknet
!sed -i 's/OPENCV=0/OPENCV=1/' Makefile
!sed -i 's/GPU=0/GPU=1/' Makefile
!sed -i 's/CUDNN=0/CUDNN=1/' Makefile
!sed -i 's/CUDNN_HALF=0/CUDNN_HALF=1/' Makefile
!/usr/local/cuda/bin/nvcc --version
!make
def download(path):
  from google.colab import files
  files.download(path)
# define helper functions
def imShow(path):
  import cv2
  import matplotlib.pyplot as plt
  %matplotlib inline
 image = cv2. imread(path)
 height, width = image.shape[:2]
 resized image = cv2.resize(image,(3*width, 3*height), interpolation = cv2.INTER C
UBIC)
 fig = plt.get()fig.set_size_inches(18, 10)
  plt.axis("off")
  plt.imshow(cv2.cvtColor(resized_image, cv2.COLOR_BGR2RGB))
  plt.show()
```
!cp /mydrive/yolov4/backup/yolov4\_custom\_last.weights ./

!cp /mydrive/yolov4/obj.zip ../ !unzip ../obj.zip -d data/ !cp /mydrive/yolov4/obj.names ./cfg !cp /mydrive/yolov4/obj.data ./cfg

!cp /mydrive/yolov4/obj.names ./data !cp /mydrive/yolov4/obj.data ./data

!cp /mydrive/yolov4/yolov4\_detect\_videos.cfg ./cfg !cp /mydrive/yolov4/generate\_test.py ./

!python generate\_test.py

!./darknet detector map data/obj.data cfg/yolov4\_detect\_videos.cfg yolov4\_custo m\_last.weights -dont\_show -ext\_output < /mydrive/images.txt > result.csv download("result.csv")

## File obj.names

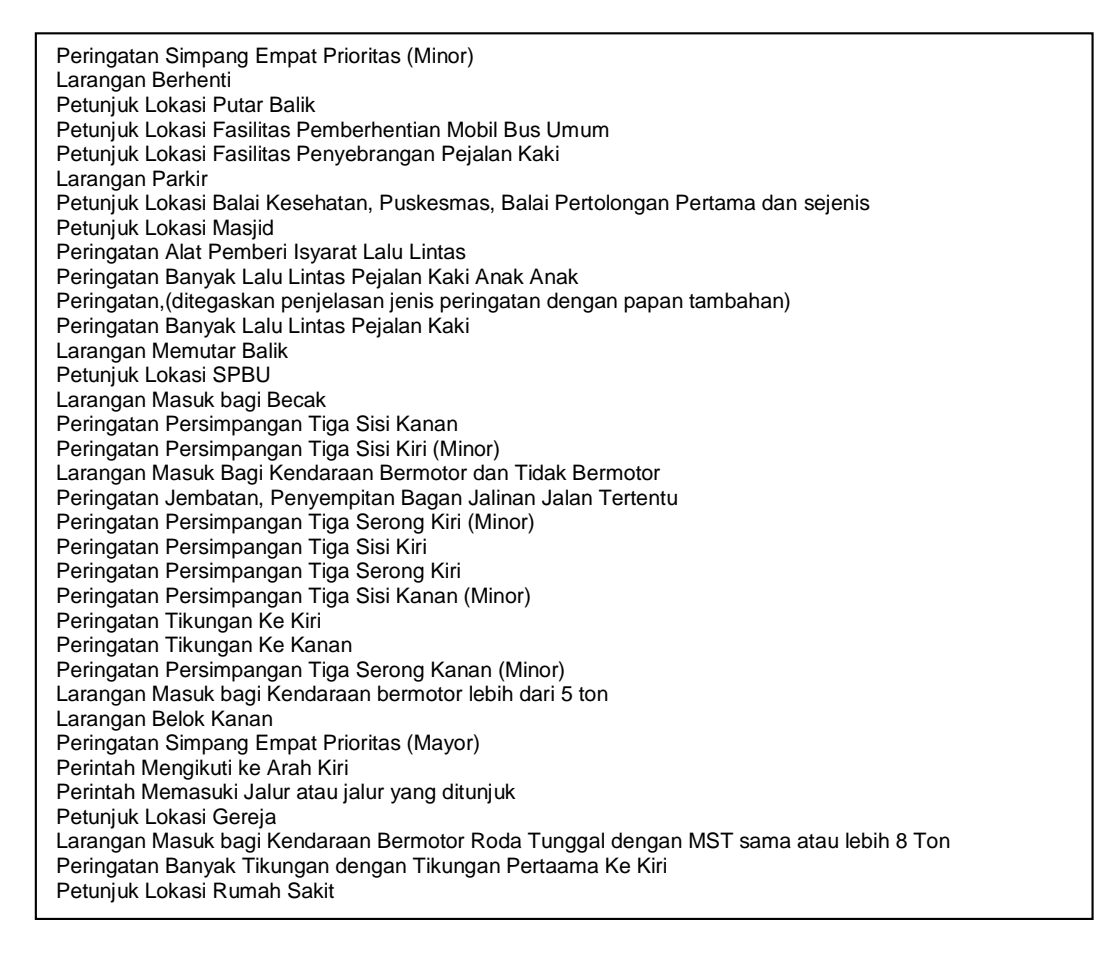

File obj.data

classes =35 train = data/train.txt valid = data/test.txt names = data/obj.names backup = /mydrive/yolov4/backup/

#### Generate\_train.py

#### import os

```
image files = []os.chdir(os.path.join("data", "obj"))
for filename in os.listdir(os.getcwd()):
   if filename.endswith(".jpg"):
      image_files.append("data/obj/" + filename)
os.chdir("..")
with open("train.txt", "w") as outfile:
   for image in image_files:
      outfile.write(image)
      outfile.write("\n")
   outfile.close()
os.chdir("..")
```
Generate\_test.py

#### import os

```
image_files = []
os.chdir(os.path.join("data", "obj"))
for filename in os.listdir(os.getcwd()):
   if filename.endswith(".jpg"):
      image_files.append("data/obj/" + filename)
os.chdir("..")
with open("test.txt", "w") as outfile:
   for image in image_files:
      outfile.write(image)
      outfile.write("\n")
   outfile.close()
os.chdir("..")
```
#### Script *realtime* (detect\_video.py)

if return\_value:

```
import time
import tensorflow as tf
physical_devices = tf.config.experimental.list_physical_devices('GPU')
int len(physical devices) > 0:
   tf.config.experimental.set_memory_growth(physical_devices[0], True)
from absl import app, flags, logging
from absl.flags import FLAGS
import core.utils as utils
from core.yolov4 import filter_boxes
from tensorflow.python.saved_model import tag_constants
from PIL import Image
import cv2
import numpy as np
from tensorflow.compat.v1 import ConfigProto
from tensorflow.compat.v1 import InteractiveSession
flags.DEFINE_string('framework', 'tf', '(tf, tflite, trt')
flags.DEFINE_string('weights', './checkpoints/yolov4-416',
 'path to weights file')
flags.DEFINE_integer('size', 416, 'resize images to')
flags.DEFINE_boolean('tiny', False, 'yolo or yolo-tiny')
flags.DEFINE_string('model', 'yolov4', 'yolov3 or yolov4')
flags.DEFINE_string('video', './data/video/video.mp4', 'path to input video or set to 0 for webcam')
flags.DEFINE_string('output', None, 'path to output video')
flags.DEFINE_string('output_format', 'XVID', 'codec used in VideoWriter when saving video to file')
flags.DEFINE_float('iou', 0.45, 'iou threshold')
flags.DEFINE_float('score', 0.25, 'score threshold')
flags.DEFINE_boolean('dont_show', False, 'dont show video output')
def main(_argv):
   config = ConfigProto()
  config.gpu options.allow growth = Trues = \frac{1}{2} session = InteractiveSession(config=config)
   STRIDES, ANCHORS, NUM_CLASS, XYSCALE = utils.load_config(FLAGS)
   input_size = FLAGS.size
   video_path = FLAGS.video
   if FLAGS.framework == 'tflite':
      interpreter = tf.lite.Interpreter(model_path=FLAGS.weights)
     interpreter.allocate_tensors()
      input_details = interpreter.get_input_details()
      output_details = interpreter.get_output_details()
      print(input_details)
     print(output_details)
   else:
      saved_model_loaded = tf.saved_model.load(FLAGS.weights,tags=[tag_constants.SERVING])
     inter =saved model loaded.signatures['serving default']
# begin video capture
   try:
      vid = cv2.VideoCapture(int(video_path))
   except:
      vid = cv2.VideoCapture(video_path)
  out = None if FLAGS.output:
      # by default VideoCapture returns float instead of int
     width = int(vid.get(cv2.CAP_PROP_FRAME_WIDTH))
      height = int(vid.get(cv2.CAP_PROP_FRAME_HEIGHT))
 fps = int(vid.get(cv2.CAP_PROP_FPS))
 codec = cv2.VideoWriter_fourcc(*FLAGS.output_format)
      out = cv2.VideoWriter(FLAGS.output, codec, fps, (width, height))
   while True:
     return_value, frame = vid.read()
```

```
if return_value:
        frame = cv2.cvtColor(frame, cv2.COLOR_BGR2RGB)
         image = Image.fromarray(frame)
      else:
        print('Video has ended or failed, try a different video format!')
        break
     frame\_size = frame.shape[:2] image_data = cv2.resize(frame, (input_size, input_size))
      image_data = image_data / 255.
     \overline{\text{image}} data = image_data[np.newaxis, ...].astype(np.float32)
     start time = time.time() if FLAGS.framework == 'tflite':
        interpreter.set_tensor(input_details[0]['index'], image_data)
        interpreter.invoke()
        pred = [interpreter.get_tensor(output_details[i]['index']) for i in range(len(output_details))]
         if FLAGS.model == 'yolov3' and FLAGS.tiny == True:
           boxes, pred_conf = filter_boxes(pred[1], pred[0], score_threshold=0.25,
                                input_shape=tf.constant([input_size, input_size]))
         else:
          boxes, pred_conf = filter_boxes(pred[0], pred[1], score_threshold=0.25,
                                input_shape=tf.constant([input_size, input_size]))
      else:
        batch_data = tf.constant(image_data)
       pred \bar{b}box = infer(batch data)
        for key, value in pred_bbox.items():
          boxes = value[:, :, 0:4]
          pred \text{conf} = \text{value}[:, :, 4.] boxes, scores, classes, valid_detections = tf.image.combined_non_max_suppression(
         boxes=tf.reshape(boxes, (tf.shape(boxes)[0], -1, 1, 4)),
        scores=tf.reshape(
           pred_conf, (tf.shape(pred_conf)[0], -1, tf.shape(pred_conf)[-1])),
         max_output_size_per_class=50,
       max_total_size=50,
       iou_threshold=FLAGS.iou,
        score_threshold=FLAGS.score
\qquad \qquad pred_bbox = [boxes.numpy(), scores.numpy(), classes.numpy(), valid_detections.numpy()]
     image = utils.draw_bbox(frame, pred_bbox)
     fps = 1.0 / (time.time() - start_time)print("FPS: %.2f" % fps)
      result = np.asarray(image)
      cv2.namedWindow("result", cv2.WINDOW_AUTOSIZE)
      result = cv2.cvtColor(image, cv2.COLOR_RGB2BGR)
      if not FLAGS.dont_show:
         cv2.imshow("result", result)
      if FLAGS.output:
        out.write(result)
     if cv2.waitKey(1) \& 0xFF == ord('q'): break
   cv2.destroyAllWindows()
if __name__ == ' __main__': try:
      app.run(main)
   except SystemExit:
      pass
```